[Discussions](http://docs.info-document.ru/get.php?q=Discussions Error Code 0xc004f074 Ms Office 2010 Activation) Error Code 0xc004f074 Ms Office 2010 **Activation** >[>>>CLICK](http://docs.info-document.ru/get.php?q=Discussions Error Code 0xc004f074 Ms Office 2010 Activation) HERE<<<

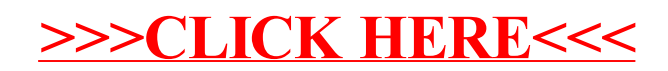